Journal acronym: TMOP Author(s): M.S. Shahriar Article title: Evolution of an N-level system via automated vectorization of the Liouville equations and application to optically controlled polarization rotation Article no: 865806 Enclosures: 1) Query sheet 2) Article proofs

Dear Author,

1. Please check these proofs carefully. It is the responsibility of the corresponding author to check these and approve or amend them. A second proof is not normally provided. Taylor & Francis cannot be held responsible for uncorrected errors, even if introduced during the production process. Once your corrections have been added to the article, it will be considered ready for publication.

Please limit changes at this stage to the correction of errors. You should not make insignificant changes, improve prose style, add new material, or delete existing material at this stage. Making a large number of small, non-essential corrections can lead to errors being introduced. We therefore reserve the right not to make such corrections.

For detailed guidance on how to check your proofs, please see http://journalauthors.tandf.co.uk/production/checkingproofs.asp

2. Please review the table of contributors below and confirm that the first and last names are structured correctly and that the authors are listed in the correct order of contribution. This check is to ensure that your name will appear correctly online and when the article is indexed.

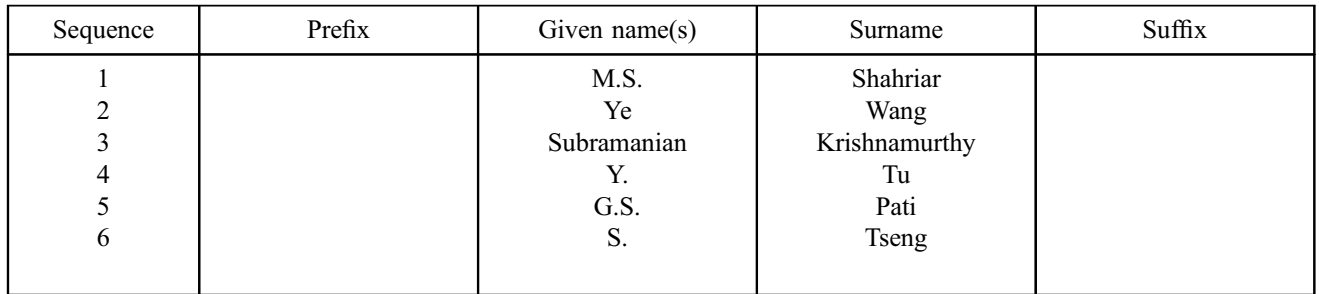

<span id="page-1-0"></span>Queries are marked in the margins of the proofs.

# AUTHOR QUERIES

General query: You have warranted that you have secured the necessary written permission from the appropriate copyright owner for the reproduction of any text, illustration, or other material in your article. (Please see http://journalauthors.tandf.co.uk/preparation/permission.asp.) Please check that any required acknowledgements have been included to reflect this.

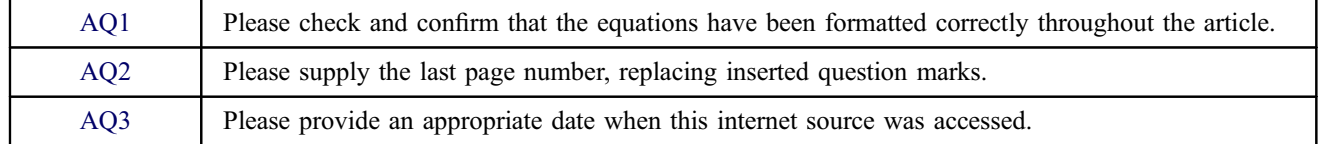

# How to make corrections to your proofs using Adobe Acrobat

Taylor & Francis now offer you a choice of options to help you make corrections to your proofs. Your PDF proof file has been enabled so that you can edit the proof directly using Adobe Acrobat. This is the simplest and best way for you to ensure that your corrections will be incorporated. If you wish to do this, please follow these instructions:

1. Save the file to your hard disk.

2. Check which version of Adobe Acrobat you have on your computer. You can do this by clicking on the "Help" tab, and then "About."

If Adobe Reader is not installed, you can get the latest version free from http://get.adobe.com/reader/.

- If you have Adobe Reader 8 (or a later version), go to "Tools"/ "Comments & Markup"/ "Show Comments & Markup."
- If you have Acrobat Professional 7, go to "Tools"/ "Commenting"/ "Show Commenting Toolbar."

3. Click "Text Edits." You can then select any text and delete it, replace it, or insert new text as you need to. If you need to include new sections of text, it is also possible to add a comment to the proofs. To do this, use the Sticky Note tool in the task bar. Please also see our FAQs here: http://journalauthors.tandf.co.uk/production/index.asp.

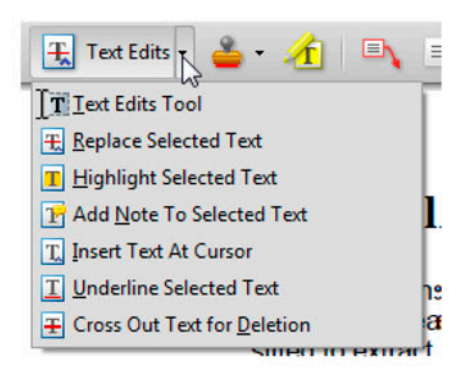

4. Make sure that you save the file when you close the document before uploading it to CATS using the "Upload File" button on the online correction form. A full list of the comments and edits you have made can be viewed by clicking on the "Comments" tab in the bottom left-hand corner of the PDF.

If you prefer, you can make your corrections using the CATS online correction form.

<span id="page-3-0"></span>Journal of Modern Optics, 2013 <http://dx.doi.org/10.1080/09500340.2013.865806> Taylor & Francis Taylor & Francis Group

# Evolution of an N-level system via automated vectorization of the Liouville equations and application to optically controlled polarization rotation

M.S. Shahriar<sup>a,b</sup>\*, Ye Wang<sup>a</sup>, Subramanian Krishnamurthy<sup>a</sup>, Y. Tu<sup>a</sup>, G.S. Pati<sup>c</sup> and S. Tseng<sup>a</sup>

<sup>5</sup> <sup>a</sup>Department of EECS, Northwestern University, Evanston, IL 60208, USA; <sup>b</sup>Department of Physics and Astronomy, Northwestern University, Evanston, IL 60208, USA; <sup>c</sup>Department of Physics & Pre-Engineering, Delaware State University, DE 19901, USA

(Received 23 August 2013; accepted 8 November 2013)

The Liouville equation governing the evolution of the density matrix for an atomic/molecular system is expressed in terms of a commutator between the density matrix and the Hamiltonian, along with terms that account for decay and 10 redistribution. To find solutions of this equation, it is convenient first to reformulate the Liouville equation by defining a vector corresponding to the elements of the density operator, and determining the corresponding time-evolution matrix. For a system of N energy levels, the size of the evolution matrix is  $N^2 \times N^2$ . When N is very large, evaluating the elements of these matrices becomes very cumbersome. We describe a novel algorithm that can produce the evolution matrix in an automated fashion for an arbitrary value of  $N$ . As a non-trivial example, we apply this algorithm to a 15 15-level atomic system used for producing optically controlled polarization rotation. We also point out how such a code can be extended for use in an atomic system with arbitrary number of energy levels.

Keywords: optically controlled birefringence; multi-level coherent process; novel computational algorithm

#### 1. Introduction

For some situations in atomic and molecular physics, it is 20 necessary to consider a system with many energy levels, such as excitation involving many hyperfine levels and/or Zeeman sublevels. The Liouville equation that describes the evolution of the density matrix is expressed in terms of a commutator between the density matrix and the

25 Hamiltonian, as well as additional terms that account for decay and redistribution  $[1-4]$  $[1-4]$  $[1-4]$  $[1-4]$ . To find solutions to this equation in steady state or as a function of time, it is convenient first to reformulate the Liouville equation by defining a vector corresponding to the elements of the

- 30 density operator, and determining the corresponding time evolution matrix. To find the steady-state solution in a closed system, it is also necessary to eliminate one of the diagonal elements of the density matrix from these equations, because of redundancy. For a system of  $N$  atoms,
- 35 the size of the evolution matrix is  $N^2 \times N^2$ , and the size of the reduced matrix is  $(N^2-1) \times (N^2-1)$ . When N is very large, evaluating the elements of these matrices becomes very cumbersome. In this paper, we describe an algorithm that can produce the evolution matrix in an automated 40 fashion, for an arbitrary value of N. We then apply this algorithm to a 15-level atomic system used for producing optically controlled polarization rotation.

The paper is organized as follows. In Section 2, we introduce the algorithm, using a two-level system as an 45 example. In Section [3,](#page-7-0) we verify the algorithm with a common three-level Raman system, and also show how

\*Corresponding author. Email: [shahriar@northwestern.edu](mailto:shahriar@northwestern.edu)

to generate a time-independent Hamiltonian for any system by inspection alone. In Section [4,](#page-8-0) we show how to generalize this to a system with arbitrary number of levels. In Section [5,](#page-9-0) we use this algorithm to solve a 50 15-level atomic system used for producing optically controlled polarization rotation. In appendices, we include explicit Matlab codes for two-, three-, and 15-level systems and also a non-intuitive, but faster computational method for our algorithm. 55

### 2. A two-level system

To illustrate the basic idea behind the algorithm, we first consider the simplest case: a two-level system of atoms excited by a monochromatic field [[3\]](#page-13-0), as illustrated in Figure [1](#page-4-0). Here,  $\hbar \omega_1$  and  $\hbar \omega_2$  are the energies of levels 60  $|1\rangle$  and  $|2\rangle$ , and  $\omega$  is the frequency of the laser, with a Rabi frequency of  $\Omega_0$  [\[5](#page-13-0)].

The Hamiltonian, under electric dipole and rotating wave approximations, is given by

$$
\mathcal{H} = \hbar \left( \frac{\omega_1}{\frac{\Omega_0}{2} e^{-i(\omega t - k z_0 + \phi)}} \frac{\Omega_0}{2} e^{i(\omega t - k z_0 + \phi)}}{\omega_2} \right), \quad (1)
$$

where k is the wavenumber of the laser,  $z_0$  is the position of the atom, and  $\phi$  is the phase of the field. Without loss of generality, we set  $z_0 = 0$  and  $\phi = 0$  in what follows. The corresponding two-level state vector for each atom is  $70$ 

 $AO1$ 

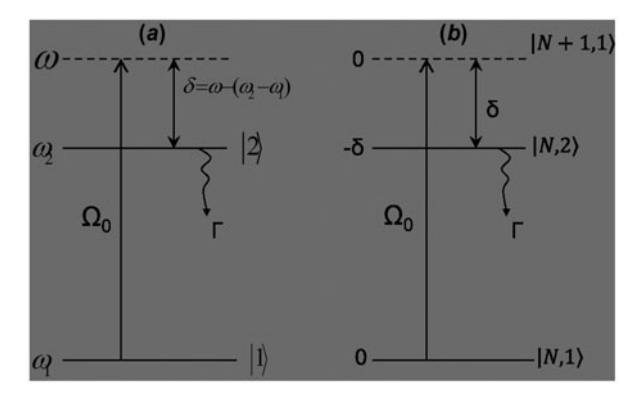

Figure 1. Schematic diagram showing a two-level system. (a) Two-level system with eigenvectors  $|1\rangle$  and  $|2\rangle$ ; (b) considering photon numbers, where  $|N, 1\rangle$  and  $|N + 1, 1\rangle$  have the same energy, and the energy difference between  $|N+1, 1\rangle$  and  $|N, 2\rangle$  is  $\hbar \delta$ .

$$
|\psi\rangle = \begin{bmatrix} C_1(t) \\ C_2(t) \end{bmatrix},
$$
 (2)

which obeys the Schrödinger equation

$$
i\hbar \frac{\partial |\psi\rangle}{\partial t} = \mathcal{H} |\psi\rangle.
$$
 (3)

To simplify the calculation, we convert the equations to 5 the rotating wave frame by carrying out the following transformation into an interaction picture:

$$
|\tilde{\psi}\rangle \equiv \begin{bmatrix} \tilde{C}_1(t) \\ \tilde{C}_2(t) \end{bmatrix} = R|\psi\rangle, \tag{4a}
$$

where

$$
R = \begin{bmatrix} e^{i\omega_1 t} & 0\\ 0 & e^{i\omega_2 t} \end{bmatrix}.
$$
 (4b)

10 The Schrödinger equation now can be written as

$$
i\hbar \frac{\partial |\tilde{\psi}\rangle}{\partial t} = \tilde{\mathcal{H}} |\tilde{\psi}\rangle, \qquad (5a)
$$

where

$$
\tilde{\mathcal{H}} = \hbar \left( \begin{array}{cc} 0 & \frac{\Omega_0}{2} \\ \frac{\Omega_0}{2} & -\delta \end{array} \right), \tag{5b}
$$

$$
\delta = \omega - (\omega_2 - \omega_1). \tag{5c}
$$

15 The time-independent Hamiltonian shown in Equation (5b) can also be derived easily without any algebraic manipulation. To see how, consider the diagram shown in Figure  $1(b)$ , where we have added the number of photons as a quantum number in designating 20 the quantum states. Thus, for example,  $|N, 1\rangle$  represents a joint quantum system where the number of photons in the laser field is  $N$ , and the atom is in state 1, and so on. Of course, a laser, being in a coherent state, is a linear

<span id="page-4-0"></span>2 M.S. Shahriar et al.

superposition of number states, with a mean photon number  $\langle N \rangle$ , assumed to be much larger than unity. In 25 the presence of such a field, the interaction takes place between near-degenerate states, namely  $|N, 2\rangle$  and  $|N + 1, 1\rangle$ , for example, with a coupling rate of  $\Omega_0/2$ , where  $Q_N \propto \sqrt{N}$ . Since the mean value of N is assumed to be very large, and much larger than its variance, one 30 can assume the mean value of  $\Omega_N$  defined as  $\Omega_0$  to be proportional to  $\sqrt{\langle N \rangle}$ . Under this approximation, we see that the coupling between any neighboring, near-degenerate pair of states is  $\Omega_0$ , and the energies of these states differ by  $\delta$ . If we choose the energy of  $|N + 1, 1\rangle$  to be 35 0, arbitrarily, then the energy of  $|N, 2\rangle$  is  $-\hbar\delta$ . The interaction is contained within a given manifold, so that a difference in energy (by  $\hbar \omega$ ) between neighboring manifold is of no consequence in determining the evolution. These considerations directly lead to the Hamiltonian of 40 Equation (5b). For a system involving more than two levels, a similar observation can be employed to write down the time-independent Hamiltonian by inspection, as we will show later.

The decay of the excited state amplitude, at the rate 45 of  $\Gamma/2$ , can be taken into account by adding a complex term to the Hamiltonian, as follows:

$$
\tilde{\mathcal{H}}' = \hbar \left[ \begin{array}{cc} 0 & \frac{\Omega_0}{2} \\ \frac{\Omega_0}{2} & -\frac{i\Gamma}{2} - \delta \end{array} \right],
$$
 (6)

For this modified Hamiltonian, the equation of 50 evolution for the interaction picture density operator can be expressed as

$$
\frac{\partial}{\partial t}\tilde{\rho} = \frac{\partial}{\partial t}\tilde{\rho}_{ham} + \frac{\partial}{\partial t}\tilde{\rho}_{source} + \frac{\partial}{\partial t}\tilde{\rho}_{trans-decay} \equiv Q, \quad (7)
$$

where the second term in the middle accounts for the influx of atoms into a state due to decay from another 55 state, and the third term stands for any dephasing unaccompanied by population decay, often called transverse decay. In the case of a two-level system, we have:

$$
\frac{\partial}{\partial t}\tilde{\rho}_{ham} = -\frac{i}{\hbar}\big[\tilde{\mathcal{H}}'\tilde{\rho} - \tilde{\rho}\tilde{\mathcal{H}}'^*\big],\tag{8a}
$$

$$
\frac{\partial}{\partial t}\tilde{\rho}_{source} = \begin{bmatrix} \Gamma \tilde{\rho}_{22} & 0 \\ 0 & 0 \end{bmatrix}, \tag{8b}
$$

 $\delta$  $\frac{\partial}{\partial t} \tilde{\rho}_{trans-decay} = \begin{bmatrix} 0 & -\gamma_d \tilde{\rho}_{12} \\ -\gamma_d \tilde{\rho}_{21} & 0 \end{bmatrix}$  $-\gamma_d \tilde{\rho}_{21}$  0  $\sqrt{ }$  $(8c)$ 

For simplicity, we ignore the dephasing term in Equation  $(8c).$  65

Substituting Equation (6) into Equation (8a), we get:

Journal of Modern Optics 3

$$
\frac{\partial}{\partial t}\tilde{\rho}_{ham} = \begin{pmatrix} \frac{1}{2}i\Omega_0(\tilde{\rho}_{12} - \tilde{\rho}_{21}) & \frac{1}{2}i((i\Gamma - 2\delta)\tilde{\rho}_{12} + \Omega_0(\tilde{\rho}_{11} - \tilde{\rho}_{22})) \\ -\frac{1}{2}i((-i\Gamma - 2\delta)\tilde{\rho}_{21} + \Omega_0(\tilde{\rho}_{11} - \tilde{\rho}_{22})) & \frac{1}{2}(-i\Omega_0(\tilde{\rho}_{12} - \tilde{\rho}_{21}) - 2\Gamma\tilde{\rho}_{22}) \end{pmatrix}.
$$
\n(9)

Substituting Equations (8) and (9) into Equation (7), we get

$$
\frac{\partial}{\partial t}\tilde{\rho} = \frac{\partial}{\partial t}\left(\begin{matrix}\tilde{\rho}_{11} & \tilde{\rho}_{12} \\ \tilde{\rho}_{21} & \tilde{\rho}_{22}\end{matrix}\right) = \left(\begin{matrix}\frac{1}{2}\mathbf{i}\Omega_0(\tilde{\rho}_{12}-\tilde{\rho}_{21}) + \Gamma\tilde{\rho}_{22} & \frac{1}{2}\mathbf{i}(\mathbf{i}(\Gamma+2i\delta)\tilde{\rho}_{12}+\Omega_0(\tilde{\rho}_{11}-\tilde{\rho}_{22})) \\ -\frac{1}{2}\mathbf{i}((-\mathbf{i}\Gamma-2\delta)\tilde{\rho}_{21}+\Omega_0(\tilde{\rho}_{11}-\tilde{\rho}_{22})) & \frac{1}{2}(-\mathbf{i}\Omega_0(\tilde{\rho}_{12}-\tilde{\rho}_{21})-2\Gamma\tilde{\rho}_{22})\end{matrix}\right)
$$

In general, each of the matrix elements  $Q_{ij}$  can depend on all the  $\rho_{ii}$ . In order to find the steady-state solution, it is convenient to construct the following vector

$$
A = \begin{bmatrix} \tilde{\rho}_{11} \\ \tilde{\rho}_{12} \\ \tilde{\rho}_{21} \\ \tilde{\rho}_{22} \end{bmatrix} . \tag{11}
$$

5 Equation (10) can now be expressed as a matrix equation

$$
\frac{\partial}{\partial t}A = MA,\tag{12}
$$

where *M* is a  $(4 \times 4)$  matrix, represented formally as:

$$
M = \begin{bmatrix} M_{11} & M_{12} & M_{13} & M_{14} \\ M_{21} & M_{22} & M_{23} & M_{24} \\ M_{31} & M_{32} & M_{33} & M_{34} \\ M_{41} & M_{42} & M_{43} & M_{44} \end{bmatrix}.
$$
 (13)

10 Of course, the elements of this matrix can be read-off from Equation (10). However, this task is quite cumbersome for an N-level system. Thus, it is useful to seek a general rule for finding this element without having to write down Equation  $(10)$  explicitly. Later on in this 15 paper, we establish such a rule, and specify the algorithm for implementing it. Here, we can illustrate this rule with some explicit examples:

$$
M_{11} = Q_{11}
$$
, if we set  $\tilde{\rho}_{11} = 1$  and  $\tilde{\rho}_{ij(ij\neq11)} = 0$  in Equation (7);  
\n
$$
M_{12} = Q_{11}
$$
, if we set  $\tilde{\rho}_{12} = 1$  and  $\tilde{\rho}_{ij(ij\neq12)} = 0$  in Equation (7);  
\n
$$
M_{13} = Q_{11}
$$
, if we set  $\tilde{\rho}_{21} = 1$  and  $\tilde{\rho}_{ij(ij\neq21)} = 0$  in Equation (7);  
\n
$$
M_{14} = Q_{11}
$$
, if we set  $\tilde{\rho}_{22} = 1$  and  $\tilde{\rho}_{ij(ij\neq22)} = 0$  in Equation (7);  
\n
$$
M_{21} = Q_{12}
$$
, if we set  $\tilde{\rho}_{11} = 1$  and  $\tilde{\rho}_{ij(ij\neq11)} = 0$  in Equation (7);  
\n
$$
M_{22} = Q_{12}
$$
, if we set  $\tilde{\rho}_{12} = 1$  and  $\tilde{\rho}_{ij(ij\neq12)} = 0$  in Equation (7);  
\n
$$
M_{23} = Q_{12}
$$
, if we set  $\tilde{\rho}_{21} = 1$  and  $\tilde{\rho}_{ij(ij\neq21)} = 0$  in Equation (7);  
\n
$$
M_{24} = Q_{12}
$$
, if we set  $\tilde{\rho}_{22} = 1$  and  $\tilde{\rho}_{ij(ij\neq22)} = 0$  in Equation (7);  
\nand so on ...

This is the key element of the algorithm presented in 20 this paper. Explicitly, in a computer program, such as the one in Appendix [1](#page-14-0), every time a parameter is changed, the elements of the  $M$  matrix are obtained by evaluating Equation (7), while setting all but one of the elements of the density matrix to zero. For numerical integration as a

$$
\frac{\frac{1}{2}i(i(\Gamma+2i\delta)\tilde{\rho}_{12}+\Omega_0(\tilde{\rho}_{11}-\tilde{\rho}_{22}))}{\frac{1}{2}(-i\Omega_0(\tilde{\rho}_{12}-\tilde{\rho}_{21})-2\Gamma\tilde{\rho}_{22})} = Q \equiv \begin{pmatrix} Q_{11} & Q_{12} \\ Q_{21} & Q_{22} \end{pmatrix} (10)
$$

function of time, one can then use a Taylor expansion to 25 solve Equation (12).

To find the steady-state solution, we set  $\frac{\partial}{\partial t}A = 0$ , so that:

$$
\begin{bmatrix} M_{11} & M_{12} & M_{13} & M_{14} \\ M_{21} & M_{22} & M_{23} & M_{24} \\ M_{31} & M_{32} & M_{33} & M_{34} \\ M_{41} & M_{42} & M_{43} & M_{44} \end{bmatrix} \begin{bmatrix} \tilde{\rho}_{11} \\ \tilde{\rho}_{12} \\ \tilde{\rho}_{21} \\ \tilde{\rho}_{22} \end{bmatrix} = 0.
$$
 (15)

Expanding this equation, we get: 30

$$
\begin{cases}\nM_{11}\tilde{\rho}_{11} + M_{12}\tilde{\rho}_{12} + M_{13}\tilde{\rho}_{21} = -M_{14}\tilde{\rho}_{22} \\
M_{21}\tilde{\rho}_{11} + M_{22}\tilde{\rho}_{12} + M_{23}\tilde{\rho}_{21} = -M_{24}\tilde{\rho}_{22} \\
M_{31}\tilde{\rho}_{11} + M_{32}\tilde{\rho}_{12} + M_{33}\tilde{\rho}_{21} = -M_{34}\tilde{\rho}_{22} \\
M_{41}\tilde{\rho}_{11} + M_{42}\tilde{\rho}_{12} + M_{43}\tilde{\rho}_{21} = -M_{44}\tilde{\rho}_{22}\n\end{cases} (16)
$$

For a closed system, there cannot be any net influx or outflux of atoms from the system. Thus, the rate of change of one of the diagonal (population) terms of the density matrix is the negative sum of the rates of change 35 of the other diagonal (population) terms. Thus, one of the equations in the above system of equations is rendered redundant. We also know that for a closed system, sum of the diagonal elements of the density matrix equals unity. In the case of the two-level system, we thus 40 have  $\tilde{\rho}_{11} + \tilde{\rho}_{22} = 1$ . We can thus choose to eliminate the last equation, for example, and replace  $\tilde{\rho}_{22}$  with  $(1 - \tilde{\rho}_{11})$  in the remaining three equations, to get

$$
\begin{bmatrix} M_{11} & M_{12} & M_{13} \ M_{21} & M_{22} & M_{23} \ M_{31} & M_{32} & M_{33} \end{bmatrix} \begin{bmatrix} \tilde{\rho}_{11} \\ \tilde{\rho}_{12} \\ \tilde{\rho}_{21} \end{bmatrix} \equiv M' \begin{bmatrix} \tilde{\rho}_{11} \\ \tilde{\rho}_{12} \\ \tilde{\rho}_{21} \end{bmatrix} = \begin{bmatrix} M_{14} \\ M_{24} \\ M_{34} \end{bmatrix} \tilde{\rho}_{11} - \begin{bmatrix} M_{14} \\ M_{24} \\ M_{34} \end{bmatrix}
$$
(17a)

so that  $45$ 

(14)

$$
\begin{bmatrix}\n(M_{11} - M_{14}) & M_{12} & M_{13} \\
(M_{21} - M_{24}) & M_{22} & M_{23} \\
(M_{31} - M_{34}) & M_{32} & M_{33}\n\end{bmatrix}\n\begin{bmatrix}\n\tilde{\rho}_{11} \\
\tilde{\rho}_{12} \\
\tilde{\rho}_{21}\n\end{bmatrix} = -\begin{bmatrix}\nM_{14} \\
M_{24} \\
M_{34}\n\end{bmatrix}.
$$
\n(17b)

Here, we have defined  $M'$  as the reduced matrix resulting from M after eliminating the last row and column, for convenience of discussion during the presentation of the general algorithm later on. To simplify the notation 50 further, we define:

<span id="page-6-0"></span>
$$
B \equiv \begin{bmatrix} \tilde{\rho}_{11} \\ \tilde{\rho}_{12} \\ \tilde{\rho}_{21} \end{bmatrix}, S \equiv \begin{bmatrix} M_{14} \\ M_{24} \\ M_{34} \end{bmatrix}, W \equiv \begin{bmatrix} (M_{11} - M_{14}) & M_{12} & M_{13} \\ (M_{21} - M_{24}) & M_{22} & M_{23} \\ (M_{31} - M_{34}) & M_{32} & M_{33} \end{bmatrix}.
$$
\n(18)

Using these definitions in Equation (17), we get:

$$
W\!B=-S.
$$

5 Thus, the steady-state solution is simply given by:

$$
B = -W^{-1}S.\tag{19}
$$

In a computer code, such as the one in Appendix [1,](#page-14-0) 10 the elements of  $W$  and  $S$  can be determined in an automated fashion by using a simple algorithm based on a generalization of this example. We get the values of  $\tilde{\rho}_{11}$ ,  $\tilde{\rho}_{12}$ , and  $\tilde{\rho}_{21}$  by using Equation (19). Using the condition  $\tilde{\rho}_{11} + \tilde{\rho}_{22} = 1$ , we can then find the value of  $\tilde{\rho}_{22}$ .

15 For the two-level system, the elements of M, W, and S can be worked out by hand, without employing the general rules, with relative ease. However, for arbitrarily large systems, it can become exceedingly cumbersome. In what follows, we describe a compact algorithm for 20 determining the elements of  $M$ ,  $W$ , and  $S$  for a system with  $N$  energy levels.

To start with, determine the elements of the complex effective Hamiltonian of Equation (6), as well as the elements of  $\tilde{\rho}_{source}$  for the *N*-level system. These matrices 25 can be used to calculate the elements of Q, as defined in Equations (7) and (10). The elements of  $M$  can then be found by using the following algorithm. Let  $M_{np}$  denote the element corresponding to the *n*-th row and *p*-th column of the M matrix. Similarly, let  $Q_{\alpha\beta}$  denote the ele-30 ment corresponding to the α-th row and β-th column of the Q matrix, and  $\tilde{\rho}_{\varepsilon\sigma}$  denote the elements corresponding to the ε-th row and α-th column of the  $\tilde{\rho}$  matrix. Then one can use the following prescription to obtain  $M_{\text{np}}$ :

$$
M_{np} = Q_{\alpha\beta}
$$
 if we set  $\tilde{\rho}_{\varepsilon\sigma} = 1$  and  $\tilde{\rho}_{ij(ij \neq \varepsilon\sigma)} = 0$  in Equation (7).

35 Thus, the crux of the algorithm is to obtain a way of finding α, β, α, and ε efficiently, for a given set of values of  $\{n,p\}$ . These indices are obtained as follows:

$$
\beta = nzrem[n/N]; \quad \alpha = 1 + (n - \beta)/N; \n\alpha = nzrem[p/N]; \quad \varepsilon = 1 + (p - \sigma)/N,
$$
\n(20)

40 where nzrem is a user-defined function prescribed as follows:  $nzrem[A/B] = remainder[A/B]$  if the remainder is non-zero; otherwise  $nzrem[A/B] = B$ . As an example, consider the case of the last line in Equation (14). Here, 45  $n = 2$ ,  $p = 4$ , and  $N = 2$ . Thus, applying Equation (20), we get:  $\beta = 2$ ,  $\alpha = 1$ ,  $\alpha = 2$ , and  $\epsilon = 2$ , in agreement with the last line of Equation (14). We should note that there are other ways to determine these coefficients as well, using the greatest integer function, for example.

50 Once (α,β) and (ε,α) have been obtained, set  $\tilde{\rho}_{\varepsilon\sigma}$  to be 1 while setting the other elements to 0, evaluate the Q matrix using Equation (7), and then pick out  $Q_{\alpha\beta}$  and assign it to  $M_{np}$ . Then repeat this procedure of evaluating the Q matrix every time with different element of the  $\tilde{\rho}$ matrix set to 1 sequentially, until all elements of the  $M = 55$ matrix have been calculated.

The steps for finding  $S$  and  $W$ , as defined in Equation (18) for the case of a two-level system, are rather simple. The last column of the  $M$  matrix barring the very last element is the  $S$  matrix. In order to determine the ele- 60 ments of  $W$ , find first the  $M'$  matrix, which is obtained from  $M$  by eliminating the last row and the last column, as illustrated in Equation (17a) for a two-level system. Define  $W_i$  and  $M'_i$  as the *i*-th column of the W and the M' matrix. Then, update a selected set of  $W_i$ , using an 65 index k running from 1 to  $(N - 1)$ , as follows:

$$
W_{(k-1)N+k} = M'_{(k-1)N+k} - S.
$$
 (21)

To illustrate this rule, consider, for example, the case where  $N = 3$ . In this case,  $W_1 = M_1 - S$  (for  $k = 1$ ) and  $W_5 = M_5 - S$  (for  $k = 2$ ), and the other six columns 70 remain the same. With  $S$  and  $W$  thus determined, Equation (20) is used to find the steady-state solution vector: B. A particular element of the density matrix,  $\tilde{\rho}_{jk}$ (excluding  $\tilde{\rho}_{NN}$ ), corresponds to the  $((j - 1)N + k)$ -th element of the B vector. The population in the N-th 75 level,  $\tilde{\rho}_{NN}$  is simply obtained from the knowledge of the steady- state populations in all other levels and the constraint  $\sum_{i=1}^{N} \tilde{\rho}_{ii} = 1$ . Explicitly, we can write:

$$
\tilde{\rho}_{NN} = 1 - \sum_{j=1}^{(N-1)} B((j-1)N + j), \tag{22}
$$

where we have used the notation that  $B(k)$  represents the  $80$ k-th element of the B vector.

A Matlab code for an N-level system, applied to the case of two levels, is shown in Appendix [1](#page-14-0). The code is

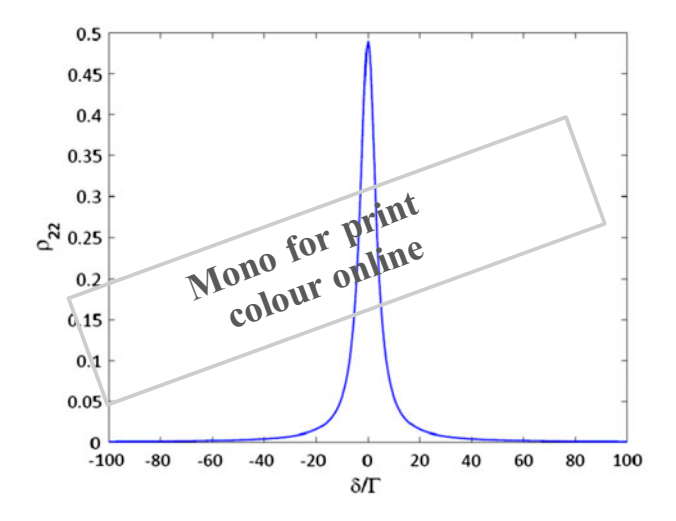

Figure 2. Population of excited state for a two-level system calculated using this algorithm. See text for details. (The colour version of this figure is included in the online version of the journal.)

<span id="page-7-0"></span>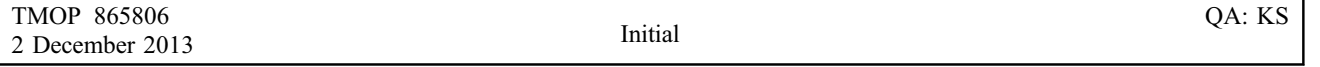

Journal of Modern Optics 5

 $\sqrt{2}$ 6  $\overline{1}$  $\overline{1}$ 6  $\overline{\phantom{a}}$  $\overline{1}$  $\overline{1}$  $\overline{1}$  $\overline{1}$  $\overline{1}$  $\overline{1}$  $\overline{1}$ 4

5 valid for a general system; only N (number of levels in the system), and the effective, complex Hamiltonian (Equation (6)) and the source terms (Equation (8)) need to be changed. The rest of the program does not have to be changed. Of course, the plotting commands would 10 have to be defined by the user based on the information being sought. As an example, the population of the excited state as a function of the detuning,  $\delta$ , produced by this code, is plotted in Figure [2](#page-6-0).

#### 3. A three-level system

15 The two-level problem discussed above is somewhat trivial, and may mask the generality of the algorithm. Therefore, we include here the specific steps for a threelevel  $\Lambda$  system [\[6](#page-13-0)–[11\]](#page-13-0), shown in Figure 3, in order to elucidate how the algorithm is completely scalable to an 20 arbitrary number of energy levels involved. In this case, the Hamiltonian under electric dipole and rotating wave approximations is given by

$$
\mathcal{H} = \hbar \begin{pmatrix} \omega_1 & 0 & \frac{\Omega_a}{2} e^{i\omega_a t} \\ 0 & \omega_2 & \frac{\Omega_b}{2} e^{i\omega_b t} \\ \frac{\Omega_a}{2} e^{i\omega_a t} & \frac{\Omega_b}{2} e^{i\omega_b t} & \omega_3 \end{pmatrix}, \qquad (23)
$$

25 where  $\hbar \omega_1$ ,  $\hbar \omega_2$ , and  $\hbar \omega_3$  are the energies of the three levels, and  $\omega_a$  and  $\omega_b$  are the frequencies of the laser fields. After applying the interaction picture transformation using the following matrix

$$
R = \begin{bmatrix} e^{i\theta t} & 0 & 0 \\ 0 & e^{i\beta t} & 0 \\ 0 & 0 & e^{i\epsilon t} \end{bmatrix},
$$
(24)  

$$
\Delta/2
$$

text for details.

Where  $\theta = \omega_1 - \frac{\Delta}{2}, \beta = \omega_2 + \frac{\Delta}{2}, \Delta = \delta_a - \delta_b, \delta = 30$  $(\delta_a + \delta_b)/2, \delta_a = \omega_a - (\omega_3 - \omega_1), \delta_b = \omega_b - (\omega_3 - \omega_2),$ the Hamiltonian can be expressed as

$$
\tilde{\mathcal{H}} = \frac{\hbar}{2} \begin{pmatrix} \Delta & 0 & \Omega_{\rm a} \\ 0 & -\Delta & \Omega_{\rm b} \\ \Omega_{\rm a} & \Omega_{\rm b} & -2\delta \end{pmatrix} . \tag{25}
$$

The transformed state vector for each atom can be written as 35

$$
|\tilde{\psi}\rangle = \mathcal{R}|\psi\rangle = \begin{bmatrix} \tilde{C}_1(t) \\ \tilde{C}_2(t) \\ \tilde{C}_3(t) \end{bmatrix} .
$$
 (26)

The time-independent Hamiltonian  $\hat{H}$  of Equation (25) can be written down by inspection, following the discussion presented earlier for the two-level system. First, we observe that the energy difference between  $|1\rangle$  and  $|3\rangle$  40  $(\tilde{H}_{11} - \tilde{H}_{33})$  is  $\hbar \delta_a$ , and the energy difference between  $|2\rangle$  and  $|3\rangle$  ( $\tilde{H}_{22} - \tilde{H}_{33}$ ) is  $\hbar \delta_b$ . Next, we make a judicious but arbitrary choice that  $(H_{11} = \frac{h}{2}\Delta)$ . We then get that  $\tilde{H}_{33} = -\hbar \delta$  which in turn implies that  $(\tilde{H}_{22} = \frac{\hbar}{2} \Delta$ . The off-diagonal terms are, of course, obvious, with 45 non-zero elements for transitions excited by fields. This approach is generic, and can be used to find the time independent Hamiltonian by inspection for an arbitrary number of levels. We should note that a complication exists when closed-loop excitations are present. In that 50 case, it is wiser to work out the Hamiltonian explicitly using the transformation matrix approach outlined here. We now add the decay term to get the complex Hamiltonian

$$
\tilde{\mathcal{H}}' = \frac{\hbar}{2} \begin{pmatrix} \Delta & 0 & \Omega_a \\ 0 & -\Delta & \Omega_b \\ \Omega_a & \Omega_b & -i\Gamma - 2\delta \end{pmatrix} . \tag{27}
$$

We assume that the population of the excited state 55 decays at the same rate  $(\Gamma/2)$  from  $|3\rangle$  to  $|1\rangle$  and from  $|3\rangle$  to  $|2\rangle$ . Now we construct the M matrix for the threelevel system which satisfies the following equation under the steady-state condition: 60

| $M_{11}$ | $M_{12}$ | $M_{13}$ | $M_{14}$ | $M_{15}$ | $M_{16}$ | $M_{17}$ | $M_{18}$ | $M_{19}$ |
|----------|----------|----------|----------|----------|----------|----------|----------|----------|
| $M_{21}$ | $M_{22}$ | $M_{23}$ | $M_{24}$ | $M_{25}$ | $M_{26}$ | $M_{27}$ | $M_{28}$ | $M_{29}$ |
| $M_{31}$ | $M_{32}$ | $M_{33}$ | $M_{34}$ | $M_{35}$ | $M_{36}$ | $M_{37}$ | $M_{38}$ | $M_{39}$ |
| $M_{41}$ | $M_{42}$ | $M_{43}$ | $M_{44}$ | $M_{45}$ | $M_{46}$ | $M_{47}$ | $M_{48}$ | $M_{49}$ |
| $M_{51}$ | $M_{52}$ | $M_{53}$ | $M_{54}$ | $M_{55}$ | $M_{56}$ | $M_{57}$ | $M_{58}$ | $M_{59}$ |
| $M_{71}$ | $M_{72}$ | $M_{73}$ | $M_{74}$ | $M_{75}$ | $M_{76}$ | $M_{77}$ | $M_{78}$ | $M_{79}$ |
| $M_{81}$ |          |          |          |          |          |          |          |          |

The elements of the M matrix can be found explicitly by following the same steps as shown in Equations (7) through (13) for the two-level system. Alternatively, these can be found by using the algorithmic approach 65 Figure 3. Schematic illustration of a three-level system. See these can be found by using the algorithmic approach ext for details.

<span id="page-8-0"></span>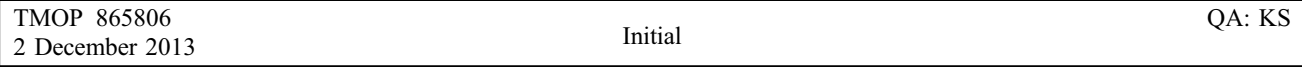

 $\sqrt{2}$  $\overline{a}$  $\overline{a}$  $\overline{a}$  $\overline{a}$  $\overline{a}$  $\overline{a}$  $\overline{a}$  $\overline{a}$  $\overline{a}$  $\overline{a}$ 4

6 M.S. Shahriar et al.

 $M_{19}$  $M_{29}$  $M_{39}$ M<sup>49</sup>

1  $\vert$  $\overline{1}$  $\overline{1}$  $\overline{1}$ 

 $\sqrt{2}$  $\overline{1}$  $\overline{a}$  $\overline{1}$  $\overline{1}$ 

computer code. The *M*-matrix can be obtained in  $O(N^2)$ steps as opposed  $O(N^4)$  that would be needed using the method prescribed thus far, but it is non-intuitive and 5 masks the understanding of the algorithm. We have outlined the faster method in the appendix.

> Substituting  $\tilde{\rho}_{11} + \tilde{\rho}_{22} + \tilde{\rho}_{33} = 1$  into Equation (28), we get

$$
\begin{array}{ccccccccc}\nM_{11} & M_{12} & M_{13} & M_{14} & M_{15} & M_{16} & M_{17} & M_{18} \\
M_{21} & M_{22} & M_{23} & M_{24} & M_{25} & M_{26} & M_{27} & M_{28} \\
M_{31} & M_{32} & M_{33} & M_{34} & M_{35} & M_{36} & M_{37} & M_{38} \\
M_{41} & M_{42} & M_{43} & M_{44} & M_{45} & M_{46} & M_{47} & M_{48} \\
M_{51} & M_{52} & M_{53} & M_{54} & M_{55} & M_{56} & M_{57} & M_{58} \\
M_{61} & M_{62} & M_{63} & M_{64} & M_{65} & M_{66} & M_{67} & M_{68} \\
M_{71} & M_{72} & M_{73} & M_{74} & M_{75} & M_{76} & M_{77} & M_{78} \\
M_{81} & M_{82} & M_{83} & M_{84} & M_{85} & M_{86} & M_{87} & M_{88}\n\end{array}\n\begin{bmatrix}\n\tilde{\rho}_{11} \\
\tilde{\rho}_{22} \\
\tilde{\rho}_{33} \\
\tilde{\rho}_{14} \\
\tilde{\rho}_{21} \\
\tilde{\rho}_{33} \\
\tilde{\rho}_{31} \\
\tilde{\rho}_{32}\n\end{bmatrix}.
$$

10 or

$$
\begin{bmatrix}\n(M_{11} - M_{19}) & M_{12} & M_{13} & M_{14} & (M_{15} - M_{19}) & M_{16} & M_{17} & M_{18} \\
(M_{21} - M_{29}) & M_{22} & M_{23} & M_{24} & (M_{25} - M_{29}) & M_{26} & M_{27} & M_{28} \\
(M_{31} - M_{39}) & M_{32} & M_{33} & M_{34} & (M_{35} - M_{39}) & M_{36} & M_{37} & M_{38} \\
(M_{41} - M_{49}) & M_{42} & M_{43} & M_{44} & (M_{45} - M_{49}) & M_{46} & M_{47} & M_{48} \\
(M_{51} - M_{59}) & M_{52} & M_{53} & M_{54} & (M_{55} - M_{59}) & M_{56} & M_{57} & M_{58} \\
(M_{61} - M_{69}) & M_{62} & M_{63} & M_{64} & (M_{65} - M_{69}) & M_{66} & M_{67} & M_{68} \\
(M_{71} - M_{79}) & M_{72} & M_{73} & M_{74} & (M_{75} - M_{79}) & M_{76} & M_{77} & M_{78} \\
(M_{81} - M_{89}) & M_{82} & M_{83} & M_{84} & (M_{85} - M_{89}) & M_{86} & M_{87} & M_{88}\n\end{bmatrix}\n\begin{bmatrix}\n\tilde{\rho}_{11} \\
\tilde{\rho}_{21} \\
\tilde{\rho}_{32} \\
\tilde{\rho}_{23} \\
\tilde{\rho}_{31} \\
\tilde{\rho}_{32} \\
\tilde{\rho}_{33} \\
\tilde{\rho}_{31} \\
\tilde{\rho}_{32} \\
\tilde{\rho}_{33} \\
\tilde{\rho}_{31} \\
\tilde{\rho}_{32} \\
\tilde{\rho}_{33} \\
\tilde{\rho}_{32}\n\end{bmatrix}.\n(29b)
$$

To simplify the above expression, we define the following objects as before

$$
B = \begin{bmatrix} \tilde{\rho}_{11} \\ \tilde{\rho}_{12} \\ \tilde{\rho}_{21} \\ \tilde{\rho}_{22} \\ \tilde{\rho}_{23} \\ \tilde{\rho}_{31} \\ \tilde{\rho}_{32} \\ \tilde{\rho}_{32} \end{bmatrix} \quad S = \begin{bmatrix} M_{19} \\ M_{29} \\ M_{39} \\ M_{49} \\ M_{59} \\ M_{79} \\ M_{89} \end{bmatrix} W = \begin{bmatrix} (M_{11} - M_{19}) & M_{12} & M_{13} & M_{14} & (M_{15} - M_{19}) & M_{16} & M_{17} & M_{18} \\ (M_{21} - M_{29}) & M_{22} & M_{23} & M_{24} & (M_{25} - M_{29}) & M_{26} & M_{27} & M_{28} \\ (M_{31} - M_{39}) & M_{32} & M_{33} & M_{34} & (M_{35} - M_{39}) & M_{36} & M_{37} & M_{38} \\ (M_{41} - M_{49}) & M_{42} & M_{43} & M_{44} & (M_{45} - M_{49}) & M_{46} & M_{47} & M_{48} \\ (M_{51} - M_{59}) & M_{52} & M_{53} & M_{54} & (M_{55} - M_{59}) & M_{56} & M_{57} & M_{58} \\ (M_{61} - M_{69}) & M_{62} & M_{63} & M_{64} & (M_{65} - M_{69}) & M_{66} & M_{67} & M_{68} \\ (M_{71} - M_{79}) & M_{72} & M_{73} & M_{74} & (M_{75} - M_{79}) & M_{76} & M_{77} & M_{78} \\ (M_{81} - M_{89}) & M_{82} & M_{83} & M_{84} & (M_{85} - M_{89}) & M_{86} & M_{87} & M_{88} \end{bmatrix}
$$

15 Substituting them into Equation (29b), we get

$$
WB = -S \text{ or } B = -W^{-1}S. \tag{30}
$$

The Matlab program shown in Appendix [2](#page-16-0) implements our algorithm for the three-level system. Note that 20 this program is essentially the same as the program for the two-level case with the following modifications: we have (a) defined additional parameters relevant to this system, (b) entered proper elements in the Hamiltonian, and (c) added appropriate source terms for the popula-25 tions. As an example, we have shown in Figure [4](#page-9-0) a plot of the population of the excited state, produced using this code, displaying the well-known coherent population trapping dip.

only three Zeeman sublevels. However, the other Zeeman 35 sublevels have to be taken into account in order to describe the behavior of the clock accurately Using alkali atoms for other applications such as atomic interferometry, magnetometry, and Zeno-effect based switching also requires taking into account a large number of Zeeman 40 sublevels  $[13-16]$  $[13-16]$  $[13-16]$  $[13-16]$ . Another example is the cooling of molecules using lasers. In this case, many rotational and vibrational levels have to be considered [\[17](#page-13-0)]. The code presented here can be applied readily to these problems, with the following modifications: (a) define additional 45 parameters to characterize the problem; (b) develop the time independent Hamiltonian (possibly by inspection using the technique described earlier, if no closed-loop excitation is present); (c) add proper decay terms to the Hamiltonian; (d) add appropriate source terms for the 50

 $(29a)$ 

There are many examples in atomic and molecular physics where it is necessary to include a large number of energy levels. One example is an atomic clock employing coherent population trapping [[12\]](#page-13-0). The basic process employs

4. Applying the code to a system with an arbitrary

 $M_{19}$  $M_{29}$  $M_{39}$  $M_{49}$ 

1  $\overline{1}$  $\overline{1}$  $\overline{1}$  $\overline{1}$ 

 $\sqrt{2}$  $\overline{a}$  $\overline{a}$  $\overline{1}$ 1

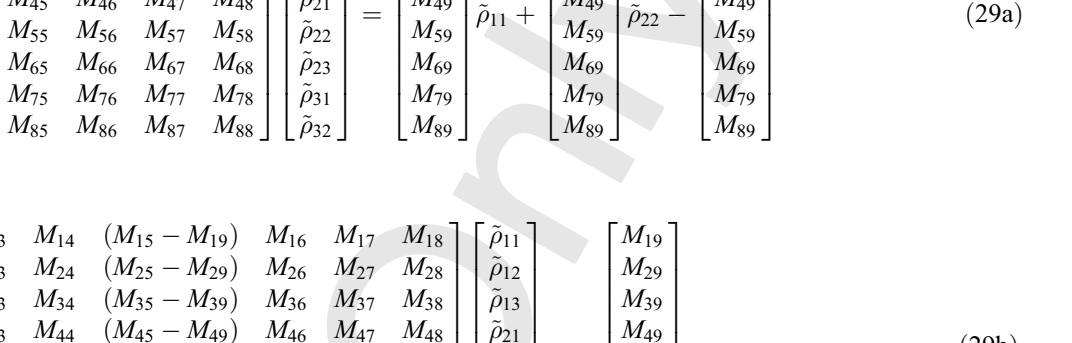

 $M_{19}$  $M_{29}$  $M_{39}$  $M_{49}$ 

3  $\mathcal{A}$ 7  $\overline{1}$ 

 $\sqrt{2}$  $\overline{a}$  $\overline{a}$  $\overline{1}$  $\overline{1}$ 

# Journal of Modern Optics 7

<span id="page-9-0"></span>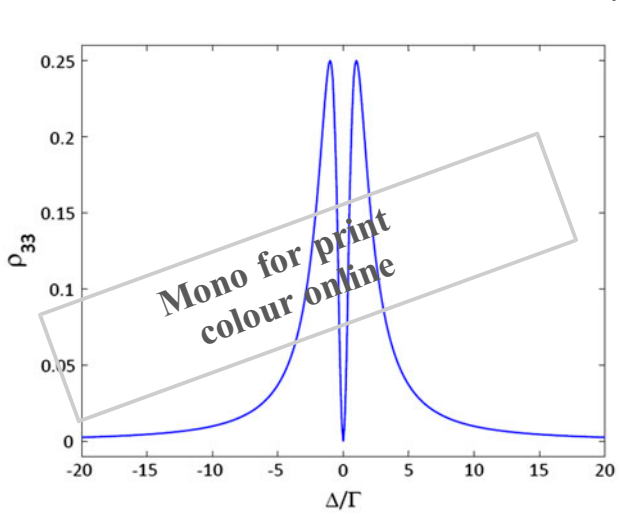

Figure 4. Population of the excited state for a three-level system calculated using this algorithm. See text for details. (The colour version of this figure is included in the online version of the journal.)

populations & transverse decay terms; and (e) add plotting instructions for components of interest from the solution vector. Of course, if numerical techniques are to be employed for finding time-dependent solutions, the code 5 can be truncated after the M matrix is determined, followed by application of Equation (12) along with a proper choice of initial conditions.

# 5. Applying the code to a specific system with 15 energy levels: an optically controlled waveplate

10 As an explicit example of a system involving a non-trivial number of energy levels and optical transitions, we

consider here a process where a ladder transition in  ${}^{87}Rb$ is used to affect the polarization of a probe beam (upper leg) by varying parameters for the control beam (lower leg). The excitation process is illustrated schematically in 15 Figure 5, for one particular configuration where the control beam is right circularly polarized, and the probe is linearly polarized. Because of the asymmetry introduced by the control, it is expected that the left circular component of the probe would experience a much larger phase shift, 20 which in turn would induce an effective rotation of the probe polarization. Thus, the system can be viewed as an optically controlled waveplate for the probe. Here, we use the generalized algorithm to compute the response of this system. Of course, the response of the system under vari-<br>25 ous experimental conditions would be quite different. The interactions of the pump ( $\sim$ 795 nm) and the probe ( $\sim$ 1323 nm) are modeled as follows. The pump is either left or right circularly polarized, and is tuned between the  $5S_{1/2}$ ,  $F = 1$  to  $5P_{1/2}$ ,  $F' = 1$  and the  $5S_{1/2}$ ,  $F = 1$  to  $5P_{1/2}$ ,  $F' = 2$  30 transitions, with a detuning of  $\delta_p$ , as illustrated in Figure 5. The probe, linearly polarized, is tuned to the  $5P_{1/2}$ ,  $F' = 1$ to  $6S_{1/2}$ ,  $F'' = 1$  transition, with a detuning of  $\delta_s$ . Due to Doppler broadening, it is important to consider the interaction of the  $5P_{1/2}$ ,  $F' = 2$  level with both the pump and 35 probe optical fields. For example,  $\delta_p = 814.5$  MHz corresponds to the situation where the pump is resonant with the 5S<sub>1/2</sub>,  $F = 1$  to 5P<sub>1/2</sub>,  $F' = 2$  transition and  $\delta_s = -814.5$ MHz corresponds to the situation where the probe is resonant with the  $5P_{1/2}$ ,  $F' = 2$  to  $6S_{1/2}$ ,  $F'' = 1$  transition. In 40 our model, we ignore the coherent coupling between  $5S_{1/2}$ ,  $F = 2$  and the  $5P_{1/2}$  manifold, because of the large frequency difference between  $5S_{1/2}$ ,  $F = 1$  and  $5S_{1/2}$ ,

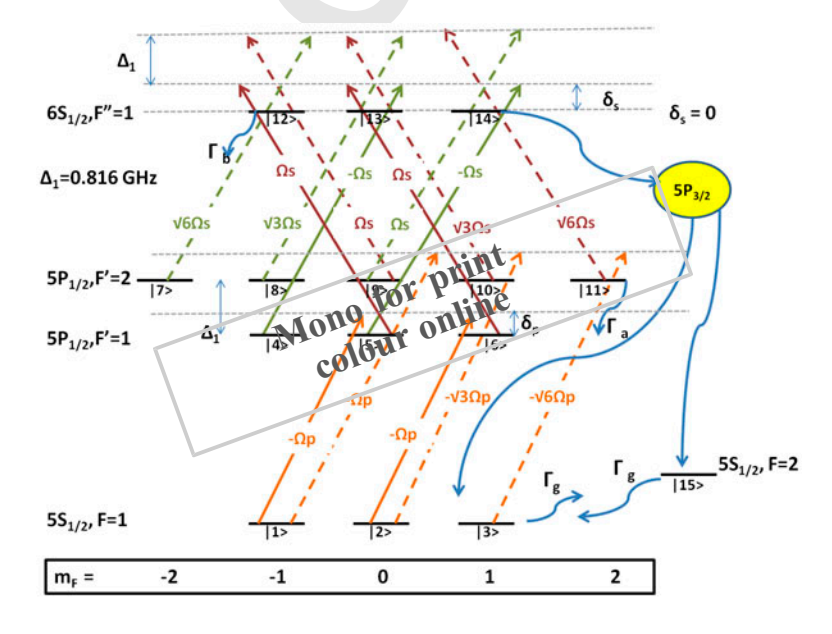

Figure 5. Fifteen-level system for polarization rotation in <sup>87</sup>Rb. |n|: Eigenstate of the system (n = 1,2,...15); m: Zeeman sublevels  $(m = -2, -1, 0, 1, 2)$ . The decay rates of  $6S_{1/2}$  and  $5P_{1/2}$  levels are  $\Gamma_a$  and  $\Gamma_b$ , respectively.  $\Gamma_g$ : ground state dephasing rate. Rabi frequencies on the various legs are proportional to dipole strength matrix elements. (The colour version of this figure is included in the online version of the journal.)

5 account the decay of atoms from the  $5P_{1/2}$  manifold to the

15 multiple of the Rabi frequency corresponding to the

$$
f_{\rm{max}}
$$

20 coupling terms for the lower leg are as follows:

 $\tilde{H}_{3,11} = -\frac{\sqrt{6}\Omega_{p+}}{2}$  $\frac{1-p}{2}$ . The decay rates between any two Zeeman sub-levels are assumed to be proportional to the squares of the 25 dipole moment matrix elements such that the sum of all the decay rates equals the net decay rate from that level. We assume all the Zeeman sub-levels in the  $5P_{1/2}$  and  $6S_{1/2}$  manifold decay at the same rate,  $\Gamma_a$  and  $\Gamma_b$ , respectively. To illustrate how the decay terms are determined, 30 consider, for example, state  $|5\rangle$ , which denotes the Zeeman sublevel  $5P_{1/2}$ ,  $F' = 1$ ,  $m_F = 0$ . The dipole matrix elements for all allowed transitions from this state to the various sublevels within the  $5S_{1/2}$  manifold are shown in Figure 6. With the decay rate from  $|5\rangle$  to the  $5S<sub>1/2</sub>$  mani-35 fold being  $\Gamma_a$ , the decay rate from  $|5\rangle$  to  $|1\rangle$  (or  $|2\rangle$ ) is  $\Gamma_a$  /12. The decay from  $|5\rangle$  to  $|15\rangle$  (5S<sub>1/2</sub>,  $F = 2$ ) is calculated by adding the squares of the matrix elements for

 $F = 2$  (~6.8 GHz for <sup>87</sup>Rb). However, we take into

 $5S_{1/2}$ ,  $F = 2$  state. Furthermore, we account for collisional relaxation (at a rate  $\Gamma_g$ ) between 5S<sub>1/2</sub>,  $F = 1$  and 5S<sub>1/2</sub>,  $F = 2$  manifolds, in order to model the behavior of atoms in a vapor cell. Finally, we also take into account the

The Rabi frequency of each transition is proportional to the corresponding dipole moment matrix elements. In Figure [5](#page-9-0), all the Rabi frequencies are expressed as a

weakest transition [[18\]](#page-13-0). For example, the dipole matrix elements of  $\sigma^+$  transitions for the  $5S_{1/2}$ – $5P_{1/2}$  excitation are tabulated in Table [1.](#page-12-0) Thus, if we set the coupling between  $|1\rangle$  and  $|5\rangle$  to be  $\tilde{H}_{1,5} = -\frac{\Omega_{p+}}{2}$ , then the other

> $-\frac{\sqrt{3}\Omega_{p+}}{2}$  $\frac{1-p}{2}$ ,

10 decay of atoms from  $6S_{1/2}$ ,  $F'' = 1$  to the  $5S_{1/2}$  manifold via the  $5P_{3/2}$  manifold in an approximate manner.

 $\tilde{H}_{1,9}=-\frac{\Omega_{p+}}{2},\,\tilde{H}_{2,6}=-\frac{\Omega_{p+}}{2},\,\tilde{H}_{2,10}=-% \frac{\Omega_{p+}}{2}$ 

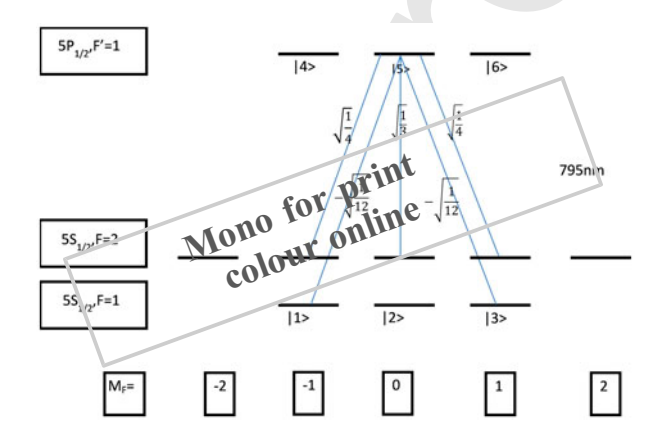

Figure 6. Dipole matrix elements for all allowed transitions from the 5P<sub>1/2</sub>,  $F' = 1$ ,  $m_F = 0$  sublevel to the various sublevels in the  $5S_{1/2}$  manifold. (The colour version of this figure is included in the online version of the journal.)

all transitions between  $|5\rangle$  and the Zeeman levels of  $|15\rangle$ , and this turns out to be  $5\Gamma_a/6$ .

We have also taken into account the sourcing of 40 atoms into the ground states from the  $6S_{1/2}$  state via the  $5P_{3/2}$  state. These additional source terms are modeled using an 'effective decay rate'  $(\Gamma_{bi})$  directly from the Zeeman sub-levels in the  $6S_{1/2}$ ,  $F'' = 1$  level to the  $5S_{1/2}$ manifold. It is then assumed that all the Zeeman 45 sub-levels at the  $6S_{1/2}$ ,  $F'' = 1$  level decays equally to the Zeeman sub-levels of  $F = 1$  and  $F = 2$  levels at this rate. In Figure 7, the branching ratios between the various hyperfine levels and the effective decay rates from the  $6S_{1/2}$ ,  $F'' = 1$  level to the  $5S_{1/2}$  manifold are shown. 50 For our initial computations, we used a rough estimate for  $\Gamma_{\text{bi}}$ . A more detailed calculation, taking into account the various branching ratios into and from all the hyperfine levels of the  $5P_{3/2}$  state can be used to determine  $\Gamma_{\rm bi}$ . However, we found that the results did not change 55 significantly when  $\Gamma_{bi}$  was changed slightly and hence using an approximate value is justified.

The goal of the simulation of the process illustrated in Figure [5](#page-9-0) is to determine how the state of a linearly polarized probe beam (at 1323 nm) is affected by its 60 passage through a vapor cell of length  $L$  and density  $n$ , in the presence of a circularly polarized pump beam (at 795 nm). Thus, before presenting the details of the atom–laser interaction, we specify the terminology relevant for characterizing the probe beam, using the Jones 65 vector formulation. We consider the direction of propagation as the z-axis, and the input probe to be linearly polarized in the x direction. Thus, the input probe can be described as:

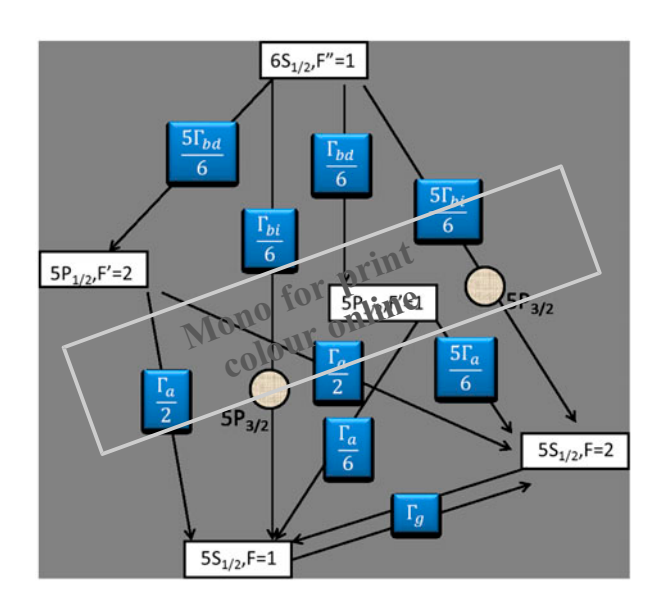

Figure 7. Branching ratios between the hyperfine levels and the effective decay rates from the  $F'' = 1$  level to the  $5S_{1/2}$ manifold. See text for details. (The colour version of this figure is included in the online version of the journal.)

 $\tilde{\mathrm{H}}$ 

$$
\vec{J}_{\text{probe, input}} = \begin{bmatrix} 1 \\ 0 \end{bmatrix} = \frac{1}{2} \begin{bmatrix} 1 \\ i \end{bmatrix} + \frac{1}{2} \begin{bmatrix} 1 \\ -i \end{bmatrix}.
$$
 (31)

5 The second part of Equation (31) indicates that the linear polarization has been decomposed into a right circular polarization and a left circular polarization. The effect of propagation through the cell can now be mod-10 eled by expressing the output Jones vector as follows:

$$
\overrightarrow{J}_{\text{probe},\text{output}} = \frac{1}{2} \begin{bmatrix} 1 \\ i \end{bmatrix} e^{-\alpha_+ + j\Phi_+} + \frac{1}{2} \begin{bmatrix} 1 \\ -i \end{bmatrix} e^{-\alpha_- + j\Phi_-}, \quad (32)
$$

where  $\alpha_+$  ( $\alpha_-$ ) and  $\Phi_+$  ( $\Phi_-$ ) are the attenuation and phase shift experienced by the right (left) circular component, respectively.

15 In order to make the system behave as an ideal half waveplate, for example, the phase difference between the right and left polarization components  $(|\emptyset_+ - \emptyset_-|)$  should be equal to  $\pi$ , and the attenuation for each component should equal zero ( $\alpha_+ = \alpha_- = 0$ ). In that case, the output 20 expression can be simplified as:

$$
\vec{J}_{\text{probe},\text{output}} = \frac{1}{2} \begin{bmatrix} 1 \\ i \end{bmatrix} e^{i\theta_{+}} + \frac{1}{2} \begin{bmatrix} 1 \\ -i \end{bmatrix} e^{i\theta_{-}} = \frac{1}{2} e^{i\theta_{-}} \\ \times \left( \begin{bmatrix} 1 \\ i \end{bmatrix} e^{i\pi} + \begin{bmatrix} 1 \\ -i \end{bmatrix} \right) = e^{i(\theta_{-} - \frac{\pi}{2})} \begin{bmatrix} 0 \\ 1 \end{bmatrix},
$$
\n(33)

which is polarized linearly in the *y*-direction. In practice, the attenuation coefficients are non-vanishing. However, if 25 they are equal to each other (i.e.  $\alpha_+ = \alpha_-$ ), then they simply reduce the amplitude of the signal, without affecting the sense of polarization. Of course, the phase difference  $(\Phi_+ = \Phi_-)$  can have a wide range of values, corresponding to different output polarization states. In what follows,

30 we solve the density matrix equation of motion for the

15-level system shown in Figure [5](#page-9-0), in order to determine the four quantities of interest:  $\Phi_+$ ,  $\Phi_-$ ,  $\alpha_+$ ,  $\alpha_-$ .

The time-independent Hamiltonian after moving to a rotating basis and the RWA can be written down using 35 the method we described in Sections [2](#page-3-0) and [3.](#page-7-0) Given the large number of levels, we use below a compact notation, rather than a matrix, to express the Hamiltonian. Specifically, H is given by (setting  $\hbar = 1$ ):

$$
\tilde{H}_{1,1} = -i\frac{g}{2}, \tilde{H}_{1,5} = -\frac{\Omega_P}{2}, \tilde{H}_{1,9} = -\frac{\Omega_P}{2};
$$
\n
$$
\tilde{H}_{2,2} = -i\frac{g}{2}, \tilde{H}_{2,6} = -\frac{\Omega_P}{2}, \tilde{H}_{2,10} = -\frac{\sqrt{3}\Omega_P}{2};
$$
\n
$$
\tilde{H}_{3,3} = -i\frac{g}{2}, \tilde{H}_{3,11} = -\frac{\sqrt{6}\Omega_P}{2};
$$
\n
$$
\tilde{H}_{4,4} = -\delta_P - i\frac{a}{2}, \tilde{H}_{4,13} = -\frac{\Omega_s}{2};
$$

$$
\tilde{H}_{5,1} = \tilde{H}_{1,5}^{*}, \tilde{H}_{5,5} = -\delta_{P} - i\frac{a}{2}, \tilde{H}_{5,12} = \frac{\Omega_{s}}{2}, \tilde{H}_{5,14} = -\frac{\Omega_{s}}{2};
$$
\n
$$
\tilde{H}_{6,2} = \tilde{H}_{2,6}^{*}, \tilde{H}_{6,6} = -\delta_{P} - i\frac{a}{2}, \tilde{H}_{6,13} = \frac{\Omega_{s}}{2};
$$
\n
$$
\tilde{H}_{7,7} = \Delta - \delta_{P} - i\frac{a}{2}, \tilde{H}_{7,12} = \frac{\sqrt{6\Omega_{s}}}{2};
$$
\n
$$
\tilde{H}_{8,8} = \Delta - \delta_{P} - i\frac{a}{2}, \tilde{H}_{8,13} = \frac{\sqrt{3\Omega_{s}}}{2};
$$
\n
$$
\tilde{H}_{9,1} = \tilde{H}_{1,9}^{*}, \tilde{H}_{9,9} = \Delta - \delta_{P} - i\frac{a}{2}, \tilde{H}_{9,12} = \frac{\Omega_{s}}{2}, \tilde{H}_{9,14} = \frac{\Omega_{s}}{2};
$$
\n
$$
\tilde{H}_{10,2} = \tilde{H}_{2,10}^{*}, \tilde{H}_{10,10} = \Delta - \delta_{P} - i\frac{a}{2}, \tilde{H}_{10,13} = \frac{\sqrt{3\Omega_{s}}}{2};
$$
\n
$$
\tilde{H}_{11,3} = \tilde{H}_{2,11}^{*}, \tilde{H}_{11,11} = \Delta - \delta_{P} - i\frac{a}{2}, \tilde{H}_{11,14} = \frac{\sqrt{6\Omega_{s}}}{2};
$$
\n
$$
\tilde{H}_{12,3} = \tilde{H}_{5,12}^{*} s, \tilde{H}_{12,7} = \tilde{H}_{7,12}^{*}, \tilde{H}_{12,9} = \tilde{H}_{9,12}^{*},
$$
\n
$$
\tilde{H}_{12,12} = -\delta_{S} - \delta_{P} - i\frac{b}{2};
$$
\n
$$
\tilde{H}_{13,10} = \tilde{H}_{16,13}^{*},
$$

All the other terms of  $\hat{H}$  are equal to zero. We then add 60 the population source terms to the Hamiltonian. We assume the decay rates from  $F'' = 1$  to  $5P_{1/2}$  ( $\Gamma_{bd}$ ) are equal to the effective decay rate from  $F'' = 1$  to  $5S_{1/2}$  $(\Gamma_{bi})$ . Thus,  $\Gamma_{bd} = \alpha \Gamma_b$ ,  $\Gamma_{bi} = (1 - \alpha) \Gamma_b$  where  $\alpha = 0.5$ , 65

$$
\frac{d\rho_{11}}{dt} = (\rho_{44} + \rho_{55} + \rho_{99}) \frac{a}{12} + \rho_{77} \frac{a}{2} + \rho_{88} \frac{a}{4}
$$

$$
+ (\rho_{12,12} + \rho_{13,13} + \rho_{14,14}) \frac{bi}{18} + \rho_{15,15} \frac{g}{3},
$$

$$
\frac{d\rho_{22}}{dt} = (\rho_{44} + \rho_{66}) \frac{a}{12} + \rho_{88} \frac{a}{4} + \rho_{99} \frac{a}{3} + \rho_{10,10} \frac{a}{4}
$$

$$
+ (\rho_{12,12} + \rho_{13,13} + \rho_{14,14}) \frac{bi}{18} + \rho_{15,15} \frac{g}{3},
$$

$$
\frac{d\rho_{33}}{dt} = (\rho_{55} + \rho_{66} + \rho_{99}) \frac{a}{12} + \rho_{10,10} \frac{a}{4} + \rho_{11,11} \frac{a}{2}
$$

$$
+ (\rho_{12,12} + \rho_{13,13} + \rho_{14,14}) \frac{bi}{18} + \rho_{15,15} \frac{g}{3},
$$

45

50

40

<span id="page-12-0"></span>
$$
10
$$

5

10

M.S. Shahriar et al.

Table 1. <sup>87</sup>Rb D1 (5S<sub>1/2</sub> – 5P<sub>1/2</sub>) dipole matrix elements for  $\sigma^+$ transition ( $F = 1$ ,  $m_F \rightarrow F'$ ,  $m'_F = m_F + 1$ ).

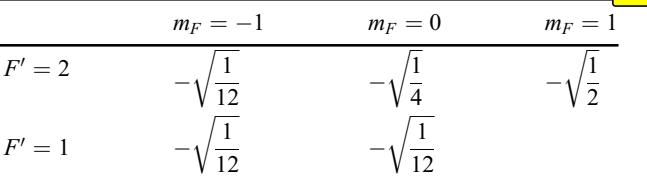

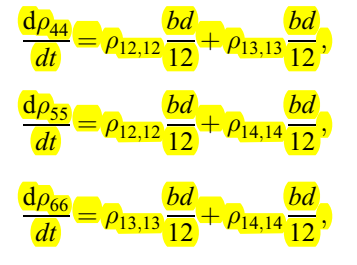

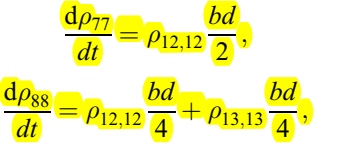

$$
\frac{d\rho_{99}}{dt} = \rho_{12,12} \frac{bd}{12} + \rho_{13,13} \frac{bd}{3} + \rho_{14,14} \frac{bd}{12},
$$

$$
\frac{d\rho_{10,10}}{dt} = \rho_{13,13} \frac{bd}{4} + \rho_{14,14} \frac{bd}{4},
$$

$$
\frac{d\rho_{11,11}}{dt} = \rho_{14,14} \frac{bd}{2},
$$
\n
$$
\frac{d\rho_{15,15}}{dt} = (\rho_{1,1} + \rho_{2,2} + \rho_{3,3})_{gg} + (\rho_{44} + \rho_{55} + \rho_{66}) \frac{5_a}{6}
$$
\n
$$
+ (\rho_{77} + \rho_{88} + \rho_{99} + \rho_{10,10} + \rho_{11,11}) \frac{a}{2}
$$
\n
$$
+ (\rho_{12,12} + \rho_{13,13} + \rho_{14,14}) \frac{5_{bi}}{6}.
$$

 $\overline{\phantom{a}}$ 

The attenuation and the additional phase shift introduced 15 by the Rb medium (as compared to free space propagation) of the signal beam can be expressed as: phase:

$$
\phi_{+} = kL \frac{\beta_{+}}{2} Re(a_{13,4}\rho_{13,4} + a_{14,5}\rho_{14,5} + a_{12,7}\rho_{12,7} + a_{13,8}\rho_{13,8} + a_{14,9}\rho_{14,9}),
$$

$$
\phi_{-} = kL \frac{\beta_{-}}{2} Re(a_{12,5}\rho_{12,5} + a_{13,6}\rho_{13,6} + a_{12,9}\rho_{12,9} \n+ a_{13,10}\rho_{13,10} + a_{14,11}\rho_{14,11}).
$$

attenuation: 20

$$
\alpha_+ = e^{-kL\beta_+Im(a_{13,4}\rho_{13,4} + a_{14,5}\rho_{14,5} + a_{12,7}\rho_{12,7} + a_{13,8}\rho_{13,8} + a_{14,9}\rho_{14,9})/2},
$$

$$
\alpha_{-}=e^{-kL\beta_{-}Im(a_{12,5}\rho_{12,5}+a_{13,6}\rho_{13,6}+a_{12,9}\rho_{12,9}+a_{13,10}\rho_{13,10}+a_{14,11}\rho_{14,11})/2}
$$

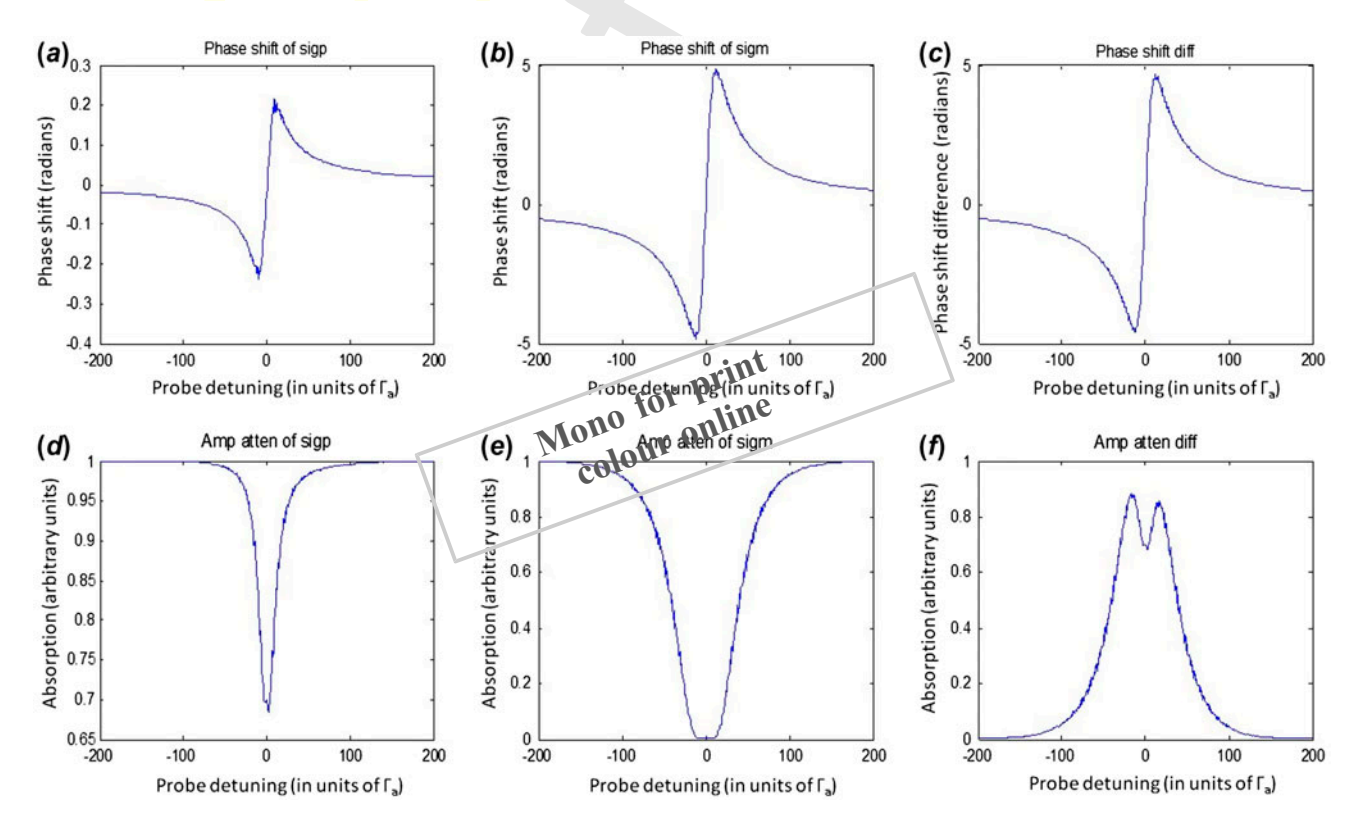

Figure 8. Simulation result of an optically controlled waveplate using 15 levels in <sup>87</sup>Rb. See text for details. (The colour version of this figure is included in the online version of the journal.)

:

<span id="page-13-0"></span>and

$$
\beta_{\pm} = b_{min}^2 \frac{3 n_{atom} \Gamma \lambda^3}{4 \pi^2 \Omega_{min}},
$$

5 where  $k$  is the wavevector of the signal beam, which is at 1323 nm,  $L$  is the length of the cell, which is set to be 15 cm,  $n_{atom}$  is the density of Rb atoms, which is set to be  $10^{16}/m^3$ ,  $\Omega_{min}$  is the Rabi frequency for the weak-10 est probe transition (for example, the  $|14\rangle - |9\rangle$  transition in our model) and the various  $a_{ij}$ 's are the ratios of the Rabi frequency  $(\Omega_{ij})$  of the  $|i\rangle - |j\rangle$  transition to  $\Omega_{min}$ . For example,  $a_{12,7} = \Omega_{12,7}/\Omega_{14,9} = \sqrt{6}$ .  $b_{min}^2$  is the fraction of the atoms  $(\leq 1)$  that decay along the transition 15 corresponding to  $\Omega_{min}$ , among all allowed decay channels from the decaying level. In our model, the amplitudes for all possible transitions from  $|14\rangle$  are in the ratio  $1:1:1:\sqrt{3}:\sqrt{6}$  and hence the fraction of atoms that decay along the different channels are in the ratio 20 1:1:1:3:6. Thus,  $b_{min}^2 = 1/(1+1+1+3+6) = 1/12$ .

Setting the pump frequency at a certain value  $(\delta_p = \Delta$ , which corresponds to the situation when the pump is resonant with the  $F = 1$  to  $F' = 2$  transition) and scanning the probe detuning  $(\delta_s)$ , we can plot the 25 various quantities of interest  $(\Phi_+, \Phi_-, \alpha_+, \alpha_-)$  as a function of  $\delta_s$ , as shown in Figure [8](#page-12-0). The relevant parameters used for this particular simulation are as follows. The decay rates  $\Gamma_a$ ,  $\Gamma_b$  and  $\Gamma_g$  are  $2\pi \times 5.75$  s<sup>-1</sup>,  $2\pi \times 3.45$ s<sup>-1</sup>, and  $2\pi \times 0.1$  s<sup>-1</sup>, respectively. We perform our cal-

- 30 culations by setting  $\Gamma_a$  to unity and rescaling all parameters in units of  $\Gamma_a$ . The separation  $\Delta$ , between  $F' = 1$  and  $F' = 2$  is  $2\pi \times 814.5$  s<sup>-1</sup> (= 141.4 $\Gamma_a$ ) and the probe detuning ( $\delta_s$ ) ranges from −200 $\Gamma_a$  to 200 $\Gamma_a$ . The Rabi frequencies have been chosen to be  $\Omega_p = 5\Gamma_a$ , and
- 35  $\Omega_s = 0.1\Gamma_a$ . Figures [8\(](#page-12-0)*a*) and 8(*b*) show the additional phase shifts produced by the Rb medium for the right and left circular polarization parts of the signal beam and Figure  $8(c)$  $8(c)$  shows the difference between them. Figures  $8(d)-8(f)$  $8(d)-8(f)$  show the corresponding figures for attenuation.
- 40 For example, at  $\delta_s = 200$ , we have a differential attenuation of  $\sim$ 0 and a differential phase shift of about 30 $^{\circ}$ . Since the main purpose of this paper is to illustrate the application of the algorithm for obtaining the solution to the density matrix equations for a large quantum system,
- 45 we refrain from exploring the parameter space in detail. Actual experimental results and conditions necessary to produce a differential phase shift of  $\pi$  with virtually no differential attenuation (and thus allowing us to use the optically controlled waveplate for all-optical switching) 50 are presented in a separate paper [19].

# 5. Conclusion

We have presented a novel algorithm for efficiently finding the solution to the density matrix equations for an atomic system with arbitrary number of energy levels. For 55 this purpose, the Liouville equation that describes the time evolution of the density matrix is formulated as a matrixvector equation. We presented an algorithm that allows us to find the elements of the evolution matrix with ease for systems with arbitrarily large value of N. As examples, we then used the algorithm to find steady-state solutions  $60$ for atomic systems consisting of two- and three- levels. We also described a comprehensive model (consisting of 15 levels) for an optically controlled waveplate using the  $5S_{1/2}$ – $5P_{1/2}$ – $6S_{1/2}$  cascade system. Finally, we used the algorithm to obtain the steady state solution for the 65 15-level system. The algorithm and the Matlab codes presented here should prove very useful for the atomic and molecular physics community.

# Funding

This work was supported by AFOSR [grant number 70] FA9550-10-01-0228], [grant number FA9550-09-01- 0652]; NASA [grant number NNX09AU90A]; NSF [grant number 0630388]; the DARPA ZOE program [grant number W31P4Q-09-1-0014].

#### References 75

- [1] Sargent, M.; Scully, M.O.; Lamb, W. E. Laser Physics; Addison-Wesley: 1977.
- [2] Scully, M.O.; Zubairy, M.S. Quantum Optics; Cambridge University Press: 1997.
- [3] Allen, L.; Eberly, J.H. Optical Resonances and Two-Level 80 Atoms; Dover: New York, 1975.
- [4] Shore, B.W. The Theory of Coherent Atomic Excitation; Wiley, New York, 1990.
- [5] Metcalf, H.J.; van der Straten, P. 1999 Laser Cooling and Trapping; Springer: Berlin, 1999; pp 4–6. 85
- [6] Shahriar, M.S.; Hemmer, P.; Katz, P. D.; Lee, A.; Prentiss, M. Phys. Rev. A: At., Mol., Opt. Phys. 1997, 55, 2272–???. [AQ2](#page-1-0)
- [7] Radmore, P.M.; Knight, P.L. J. Phys. B: At. Mol. Phys. 1982, 15, 561-222
- [8] Arimondo, E. *Prog. Opt.* **1996,** 35, 259 ???.
- [9] Whitley, R.M.; Stroud, C.R., Jr Phys. Rev. A: At., Mol., Opt. Phys. 1976, 14, 1498–<del>???</del>.
- [10] Gray, H.R.; Whitley, R.M.; Stroud, C.R., Jr Opt. Lett. 1978, 3, 218–???.
- [11] Arimondo, E.; Orriols, G. Lett. Nuovo Cimento Soc. Ital. 95 Fis. 1976, 17, 333–<del>???</del>.
- [12] Hemmer, P.; Shahriar, M.S.; Natoli, V.; Ezekiel, S. J. Opt. Soc. Am. B 1989, 6, 1519-???.
- [13] White, G.R.; Lough, J.; Duncan, D.; Davis, J.P.; Narducci, F.A. *J. Mod. Opt.* **2009,** 56, 2013–<del>???</del>. 100
- [14] Shahriar, M.S.; Tan, Y.; Jheeta, M.; Morzinksy, J.; Hemmer, P.R.; Pradhan, P. J. Opt. Soc. Am. B 2005, 22, 1566-???.
- [15] Kasevich, M.; Chu, S. Phys. Rev. Lett. 1991, 67, 181-???.
- [16] Itano, W.M.; Heinzen, D.J.; Bollinger, J.J.; Wineland, D.J. Phys. Rev. A: At., Mol., Opt. Phys. 1990, 41, 2295–???. 105
- [17] Nguyen, J.H.V.; Odom, B. Phys. Rev. A: At., Mol., Opt. Phys. 2011, 83, 053404.
- [18] Steck, D.A. In Alkali D Line Data; [http://steck.us/alkalidata/](http://steck.us/alkalidata/rubidium87numbers.pdf) [rubidium87numbers.pdf](http://steck.us/alkalidata/rubidium87numbers.pdf) (accessed ?). [AQ3](#page-1-0)
- [19] Shahriar, M.S.; Wang, Y.; Krishnamurthy, S.; Tu, Y.; Pati, 110 G.S.; Tseng, S. Algorithm for Solving Density Matrix Equations for an N-Level System Via Automated Vectorization of the Liouville Equations. [http://lapt.ece.](http://lapt.ece.northwestern.edu/preprints/Waveplate.pdf) [northwestern.edu/preprints/Waveplate.pdf.](http://lapt.ece.northwestern.edu/preprints/Waveplate.pdf)

<span id="page-14-0"></span>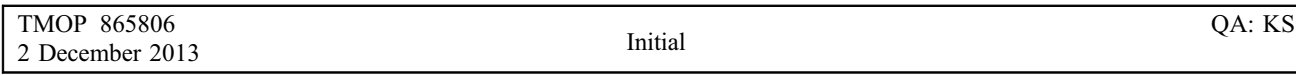

#### Appendix 1: Matlab program for solving the two-level problem

```
omega=5:% express rabi freq, normalized to gamma
                  % number of energy levels
N=2;R = 401% number of points to plot
                  % initialize and set dimensions for all matrices
delta=zeros(1,R); % detuning array
M =zeros (N^2,N^2);
                    %M-matrix
rho = zeros(N,N);%dens mat
Ham = zeros(N, N);%Hamiltonian with decay
                     %matrix corresponding to derivative of the density matrix
Q =zeros(N, N);
W =zeros ((N^2 - 1), (N^2 - 1));
                             %W-matrix
S=zeros((N^2-1), 1);
                             %S-vector
B=zeros((N^2-1), 1);
                             %B-vector
A = zeros(N^2, R);
                             %A-vectors, for all detunings
for m=1:R%start the overall-loop
 delta (1, m) = (m - (R + 1) / 2) / 2; % define the detuning, normalized to gamma
 Ham=[0 \text{omeg}/2; \text{omeg}/2 \text{ (delta(1,m)+0.5i)*(-1)}; % elements of Hamiltonianfor n=1:N^2%start the outer-loop for finding elements of M;
     for p=1:N^2 % start inner-loop for finding elements of M;
                   %M(n,p) equals Q(alpha, beta) with only rho (epsilon,
                   %sigma)=1, and other elements of rho set to zero.
                   %determining dummy coefficients alpha and beta
         remain=rem(n,N);if remain==0
             beta=N:
         else beta=remain;
         andalpha = (1 + (n - beta) / N);
                   %determining dummy coefficients epsilon and sigma
         remain=rem(p,N);if remain==0
              sigma=N;
         else sigma=remain;
         end
         epsilon(1+(p-sigma)/N);rho = zeros(N,N);%reset rho to all zeros
         rho(epsilon, sigma)=1;
                                          %pick one element to be unity
         Q = (Ham * rho - rho * conj (Ham)) * (0-1i); #find first part of Q matrix
         Q(1, 1) = Q(1, 1) +rho(2, 2);
                                          %add pop source term to Q
                                          %For an N-levl system, add additional
                                          %source terms as needed
         M(n, p) = Q(\text{alpha}, \text{beta});
                %end the inner-loop for finding elements of M
     end
 end
                 %end of the outer-loop for finding elements of M
        S=M(1: (N^2-1), N^2:N^2);
                                       %find S-vector
        W=M(1:(N^2-1), 1:(N^2-1));
                                       %initialize W-matrix
        for d=1: (N-1)
```
end

```
W(:, ((d-1)*N+d)) = W(:, ((d-1)*N+d)) - S; %update W by subtracting%from selected columns
        end
        B = (W \ S) * (-1);
                                 %find B-vector: primary solution
        rhonn=1;
                                  %initialize pop of N-th state
                                  %determine pop of N-th state
        for f=1: (N-1)rhonn=rhonn-B(((f-1)*N+f), 1);
        end
                                  %determine the elements of the A vector
        A(1:(N^2-1), m) =B;
        A(N^2,m)=rhom;%end of over-all loop
plot(detta, real(A((N^2-0),:)))
```
<span id="page-16-0"></span>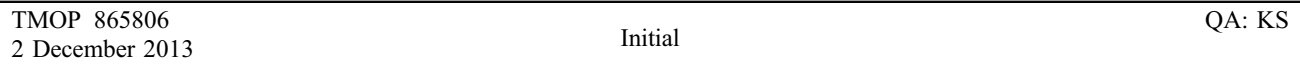

#### Appendix 2: Matlab program for solving the three-level problem

```
oma=1; omb=1;
                 % express omeg rabi fregs, in units of gamma
                 % common detuning set to zero
dels=0;% number of energy levels
N=3:R = 401% number of points to plot
                 %initialize and set dimensions for all matrices
del=zeros(1,R); %diff detuning array
M =zeros (N^2, N^2); \frac{8M - m \pi}{r}rho =zeros(N, N);
                    %density matrix
Ham=zeros(N, N);
                    %Hamiltonian with decay
Q =zeros(N, N);
                     %matrix representing derivative of density matrix
W =zeros ((N^2-1), (N^2-1)); %W-matrix
                            %S-vector
S=zeros((N^2-1), 1);
B=zeros((N^2-1), 1);
                            %B-vector
A =zeros(N^2, R);
                             %A-vectors, for all detunings
for m=1:R%start the overall-loop
 del(1,m) = (m - (R + 1) / 2) / 10; % define the detuning
 Ham=[del(1,m)/2 0 oma/2; 0 del(1,m)*(-1)/2 omb/2; ...
     oma/2 omb/2 (dels+0.5i)*(-1) ;
                  %start the outer-loop for finding elements of M;
 for n=1:N^2for p=1:N^2 % start inner-loop for finding elements of M;
                  %finding alpha and beta
         remain=rem(n,N);if remain==0
             beta=N;
         else beta=remain;
         endalpha = (1 + (n-beta)/N);%finding epsilon and sigma
         remain=rem(p,N);if remain==0
             sigma=N;else sigma=remain;
         end
         epsilon(1+(p-sigma)/N);rho = zeros(N, N);%reset rho to all zeros
         rho (epsilon, sigma) = 1;
                                         %pick one element to unity
         Q=(Ham*rho-rho*conj(Ham))*(0-1i); %find first part of Q matrix
         Q(1, 1) = Q(1, 1) +rho(3, 3)/2;%add pop source term to Q
         Q(2,2)=Q(2,2)+rho(3,3)/2;%add pop source term to Q
                                            %Modify as needed for general
                                            %systems
         M(n, p) = Q(\text{alpha}, \text{beta});
                %end the inner-loop for finding elements of M
     end
 end
                %end of the outer-loop for finding elements of M
        S=M(1:(N^2-1), N^2:N^2);
                                      %find S-vector
        W=M(1:(N^2-1), 1:(N^2-1));%initialize W-matrix
        for d=1: (N-1)
```
 $W(:, ((d-1) * N+d)) = W(:, ((d-1) * N+d)) - S;$  &update W by subtracting

 $end$ 

#### Journal of Modern Optics 15

%from selected columns

```
B = (W \ S) * (-1);
                                       %find B-vector: primary solution
          rhonn=1;
                                        %initialize pop of N-th state
                                         %determine pop of N-th state
          for f=1: (N-1)r \text{honn} = r \text{honn} - B \left( \left( (f-1) * N + f \right), 1 \right);end
                                         %determine elements of A vector
         A(1: (N^2-1), m) = B;A(N^2,m)=rhonn;
                   %end of over-all loop
plot(det, real(A (N^2-0),:)) )
```
#### Appendix 3: Algorithm optimization

end

The crux of the algorithm is to obtain the M matrix in an automated fashion. The most obvious, but rather elaborate (O  $(N^4)$ operations) way to perform this task has been illustrated previously. However, several simplifications can be made to the algorithm so that the entire process can be accomplished using  $O(N^2)$  operations and also avoid some other redundant operations, thereby increasing the speed by a factor of  $\sim N^2$ . To do this, we first observe that instead of evaluating the  $M$  matrix row-wise as was shown before, it is more beneficial to evaluate it column wise. Each column in the  $M$  matrix is simply obtained by successively setting each of the density matrix elements to 1, while setting all others to 0. Thus, the entire first column can be obtained be setting  $\rho_{11}=1$  and all other  $\rho_{ii}=0$ , second column with  $\rho_{12} = 0$  and all other  $\rho_{ii} = 0$  and so on. In general, by setting  $\rho_{\rm g} = 1$  and all other density matrix elements to 0, we obtain the  $((\varepsilon - 1)N + \sigma)$ th column of the M matrix where each of ε and σ vary from 1 to N.

Furthermore, it is to be noted that the computation  $H\rho-\rho H^+$ involve multiplication of extremely sparse matrices, since only one of the elements of the  $\rho$  matrix is 1 each time. It is evident that each column of the  $M$  matrix will simply be made up of certain columns of the Hamiltonian. Thus, the task is reduced to (a) figuring out the pattern of columns that are picked out from the Hamiltonian and (b) identify the locations in the M-matrix, where they would be filled. To illustrate this clearly, it is convenient to treat the calculation of the M-matrix as arising from two separate computations: H<sub>p</sub> and  $\rho$ H<sup>+</sup>. Let us consider a specific

case when  $\rho_{\rm \varepsilon \sigma} = 1$ . The  $\rho H^+$  computations would pick the oth column of the Hamiltonian (with its elements conjugated) to be placed between rows  $(\epsilon - 1)N + 1$  and  $\epsilon N$  of the  $((\epsilon - 1)N + \sigma)$ th column of the  $M$  matrix. The H $\rho$  computations, on other hand, would pick the elements of the εth column of the Hamiltonian (with the elements picking up an extra negative sign) and populate the following rows of the  $((\varepsilon - 1)N + \sigma)$ th column of the M matrix: σth row,  $(σ + N)$ th row,  $(σ + 2N)$ th row and so on until the  $(\sigma + N(N - 1))$ th row. When, this process is repeated for each element of the density matrix, the M-matrix, barring the sourse terms would have been computed.

Finally, the addition of the source terms can also be simplified by choosing to modify the M-matrix only when one of the diagonal elements of the density matrix is set to 1, i.e  $\rho_{\text{ee}} = 1$ , where  $\varepsilon = 1$  to *N*. Furthermore, instead of adding the source terms in-line, as was done previously, we can simply pre-define a 'source matrix' and simply pick off the elements of this matrix that would then be added to the appropriate entries in the M-matrix. For example, one way of defining such a 'source matrix' would be to have the coefficients of the  $\rho_{\epsilon \epsilon}$  in all the source equations (from  $d\rho_{11}/dt$  to  $d\rho_{NN}/dt$ ) along the eth column of the source matrix. Now, all that needs to be done is to simply add the  $\varepsilon$ th column of the source matrix to the (( $\varepsilon$  - 1)  $N + \varepsilon$ )th column of the previously computed M matrix whenever  $\rho_{\varepsilon \varepsilon} = 1$ . As an illustration of these optimization steps, we reproduce below a modified version of the code for a threelevel system, which should be contrasted with the un-optimized code for the same system presented in Appendix [2](#page-16-0).

```
% express omeg rabi freqs, in units of gamma
\text{oma}=1; \text{omb}=1;dels=0;% common detuning set to zero
N=3:% number of energy levels
R = 401% number of points to plot
                  %initialize and set dimensions for all matrices
del=zeros(1,R);%diff detuning array
M =zeros (N^2, N^2); %M-matrix
rho = zeros(N, N);%density matrix
Ham = zeros(N, N);%Hamiltonian with decay
W =zeros ((N^2-1), (N^2-1)); W = W -matrix
S=zeros((N^2-1), 1);
                              %S-vector
B=zeros((N^2-1), 1);
                              %B-vector
A = zeros(N^2, R);
                              %A-vectors, for all detunings
Q source=[0 0 1/2;0 \t0 \t1/2;0 0 01;%start the overall-loop
for m=1:Rdel(1,m) = (m - (R + 1) / 2) / 10; % define the detuning
 Ham=[del(1,m)/2 0 oma/2;0 del(1,m) * (-1)/2 omb/2; ...
     \text{oma}/2 \text{omb}/2 \text{ (dels+0.5i)} * (-1) ;
 col=0; % index for column of M-matrix that will filled.
    index1=1:N;index2=1:N:N*(N-1)+1;index3=1:N+1:N^2;for n=1:N%n keeps track of where in the M matrix the elements of
                       Ham have to be entered
          for p=1:N %p picks the pth column from the Ham
             col=col+1;M(intnext+(n-1) * N, col)=1i * conj(H(:, p));M(index2+p-1, col) = M(index2+p-1, col) - li * (H(:, n));if n==p
                 M(index3, col) = M(index3, col) + Q source(:, n);end
         end
                     %end the inner-loop for finding elements of M
     end
    S=M(1:(N^2-1), N^2:N^2);
                                   %find S-vector
    W=M(1:(N^2-1), 1:(N^2-1));
                                   %initialize W-matrix
    for d=1: (N-1)W(:, ((d-1)*N+d)) = W(:, ((d-1)*N+d)) - S; supdate W by subtracting
                                                %from selected columns
    endB = (W \ S) * (-1);%find B-vector: primary solution!
    rhonn=1;
                               %initialize pop of N-th state
    for f=1: (N-1)rhonn=rhonn-B(((f-1)*N+f), 1);end
    A(1: (N^2-1), m) = B;A(N^2,m)=rhonn;
    M =zeros (N^2, N^2);
end
                 %end of over-all loop
plot(det, real(A (N^2-0),:)) )
```